## Acceptance evaluation for MEXT Scholarship students

## Requesting the Letter of Provisional Acceptance through T-cens

Students passed primary selection at the embassy can contact Graduate School of Engineering, The University of Tokyo, and request the Letter of Provisional Acceptance. Applicants should apply through the online application system, T-cens, and pass evaluation.

## ① Application Process Flowchart

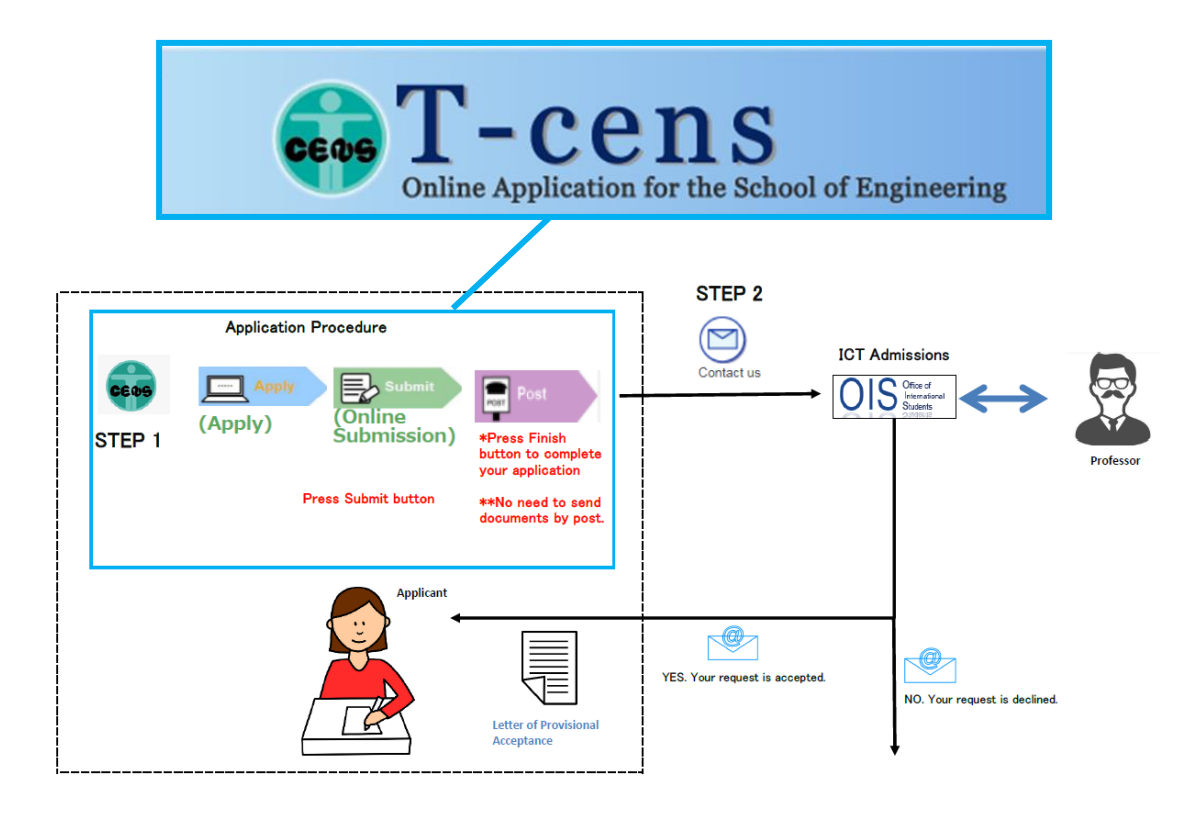

## ② Application Tips

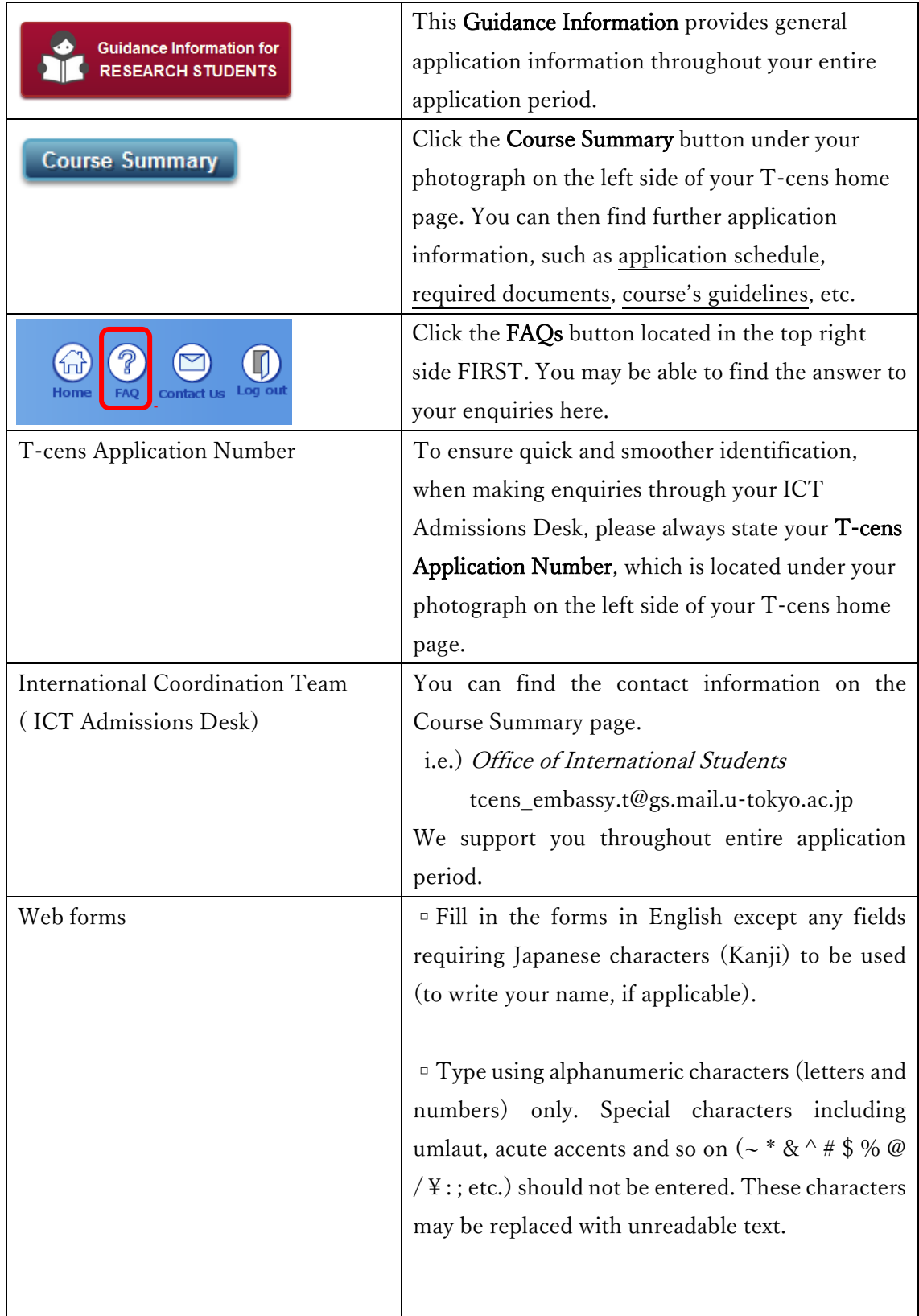

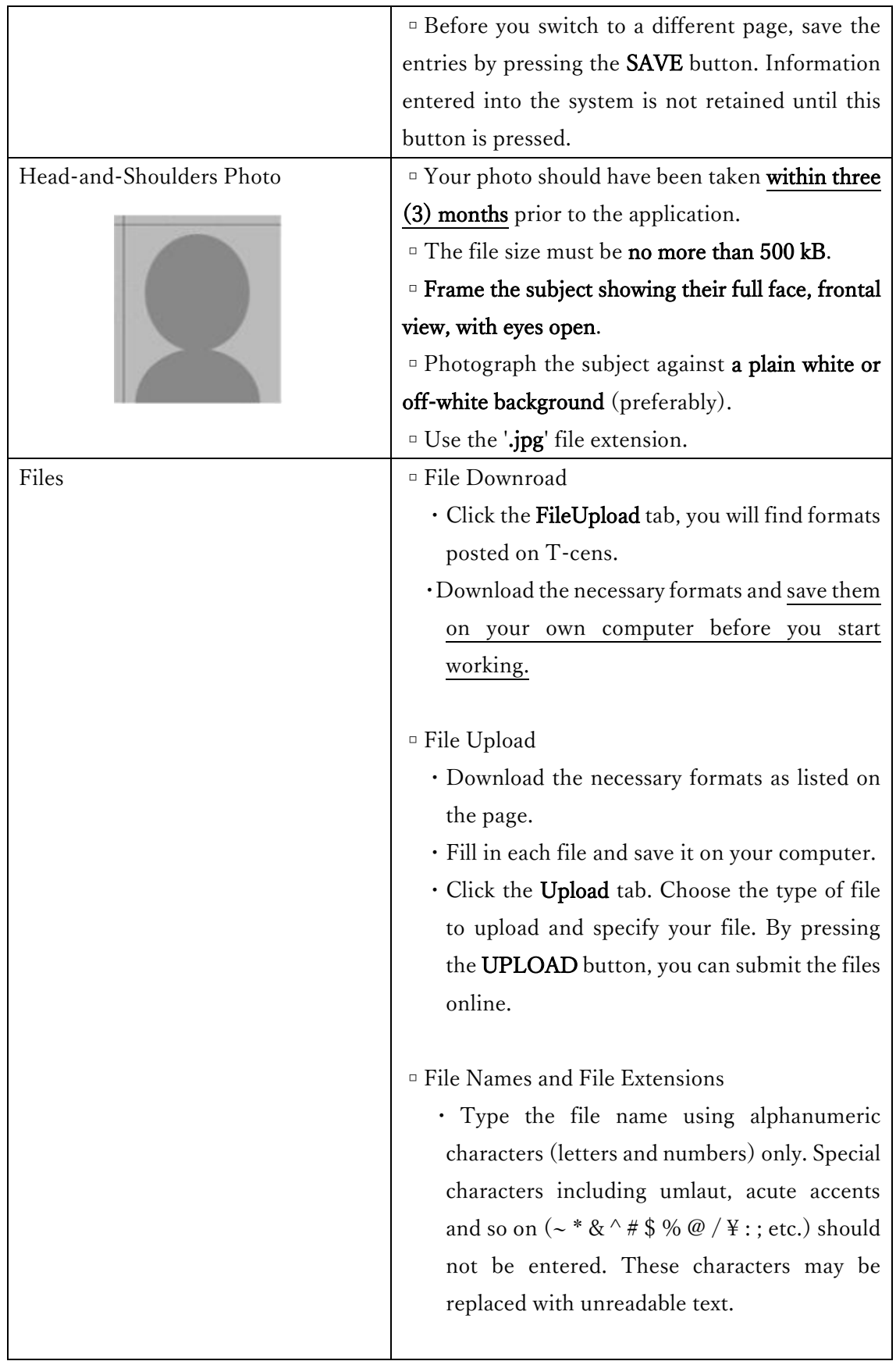

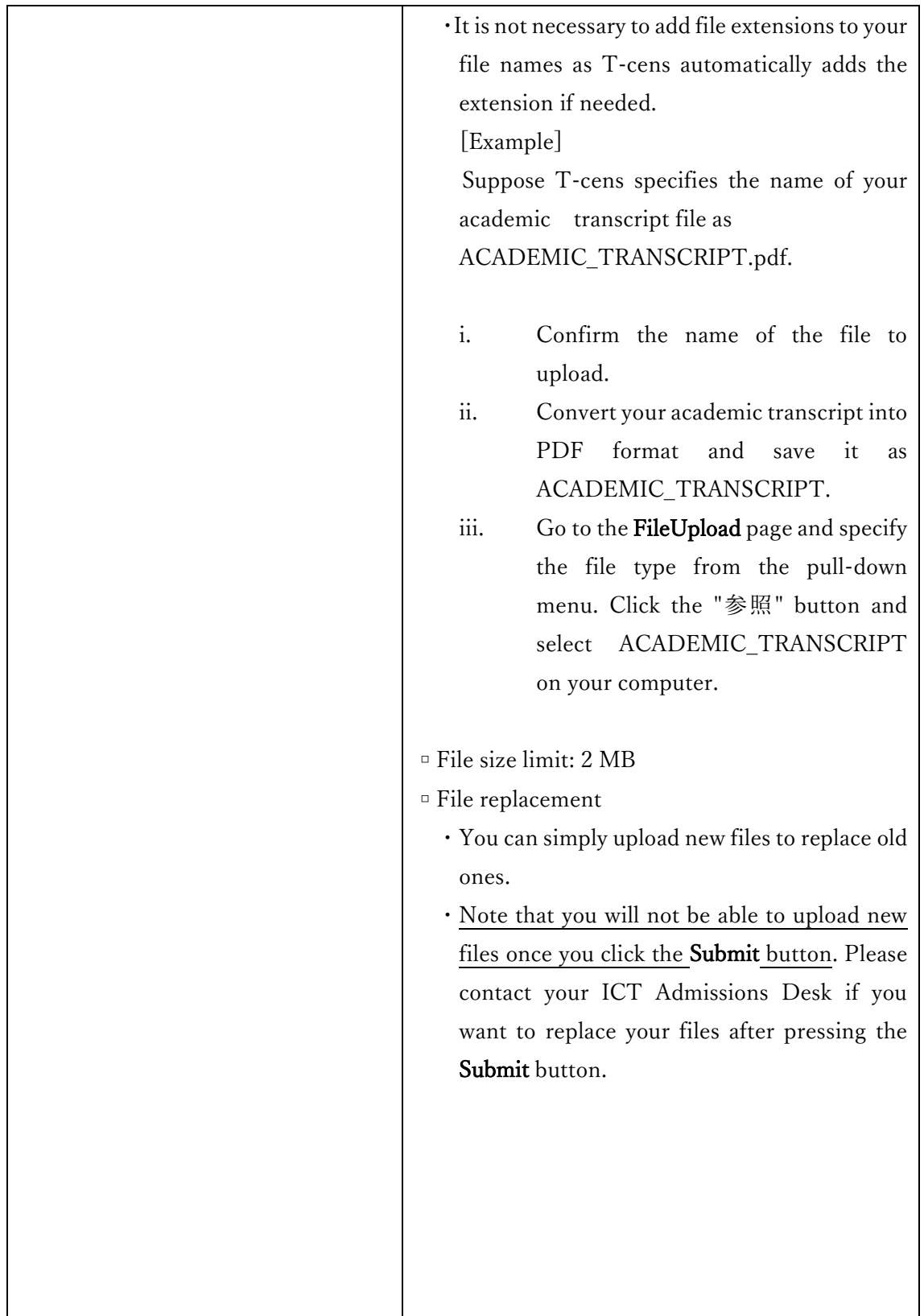

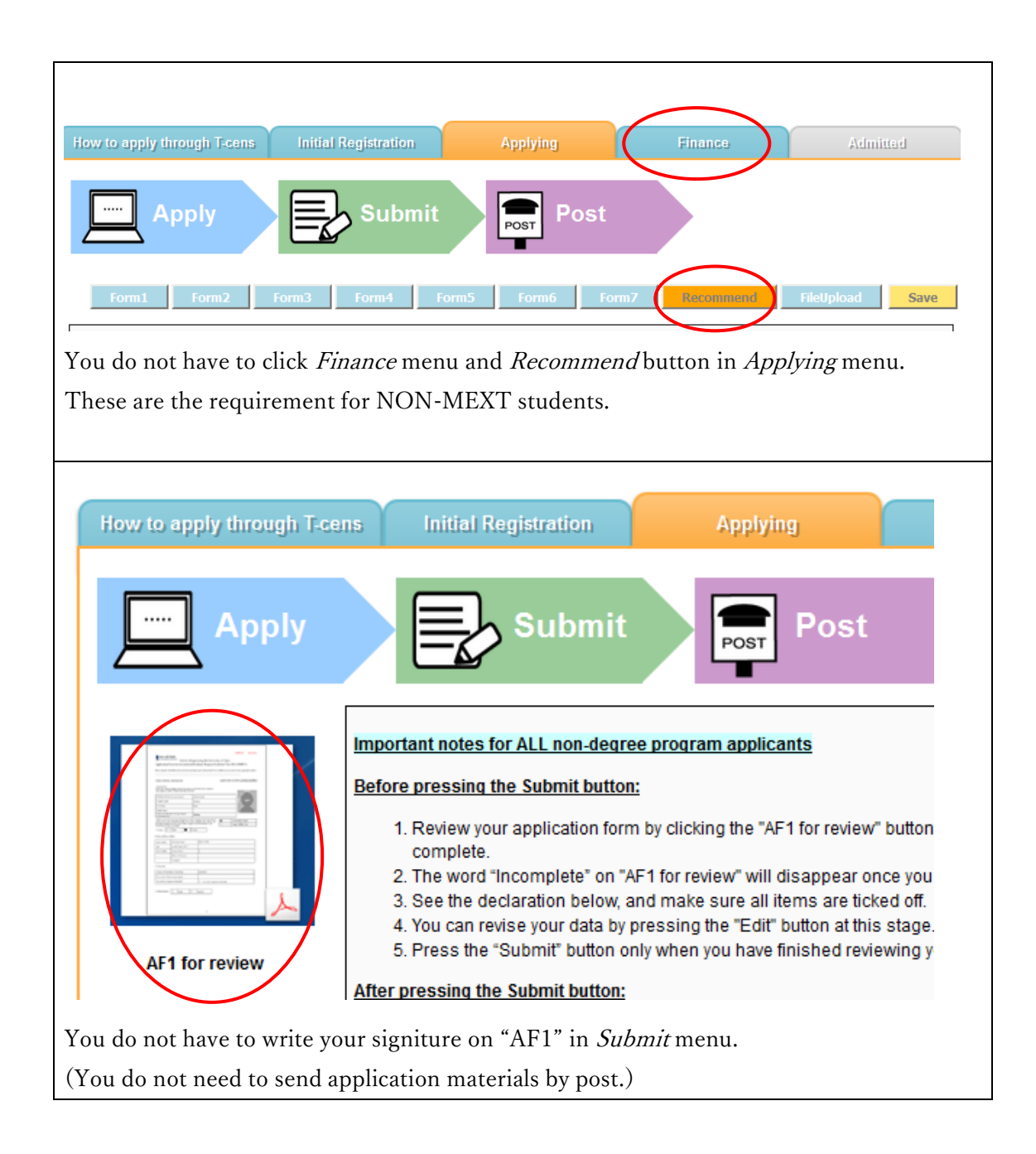